## **FSDW Out of Cycle Update – March 2022**

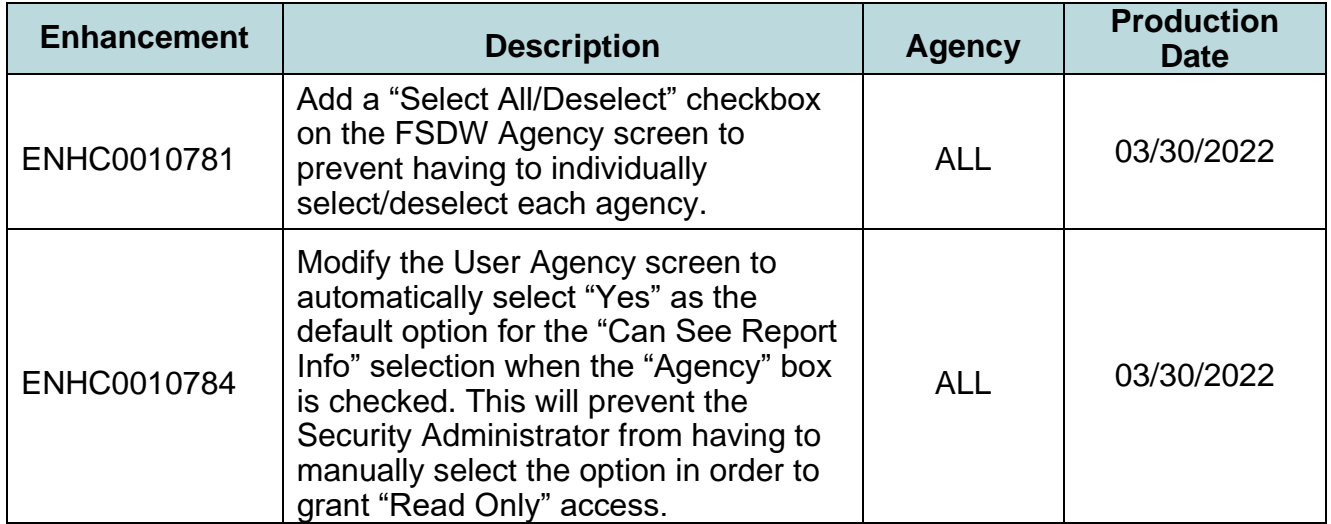